# **HCLSoftware**

**Cloud Native UnicaV12.1.8 Release Notes**

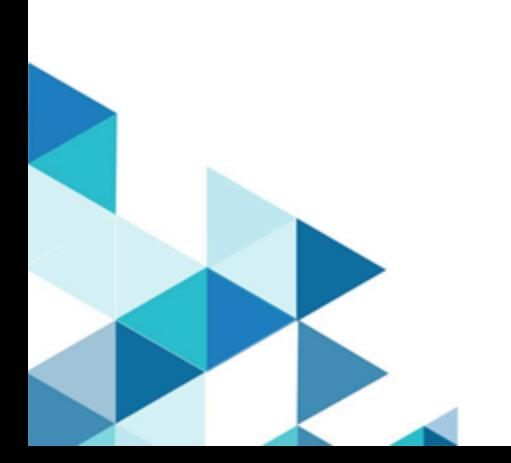

## **Contents**

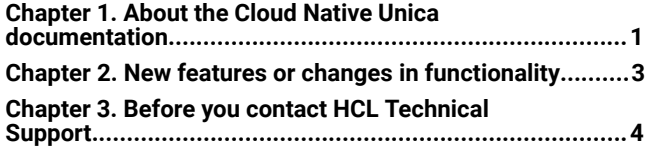

# <span id="page-2-0"></span>Chapter 1. About the Cloud Native Unica documentation

The following table provides information about the Cloud Native Unica guides and the information that they contain.

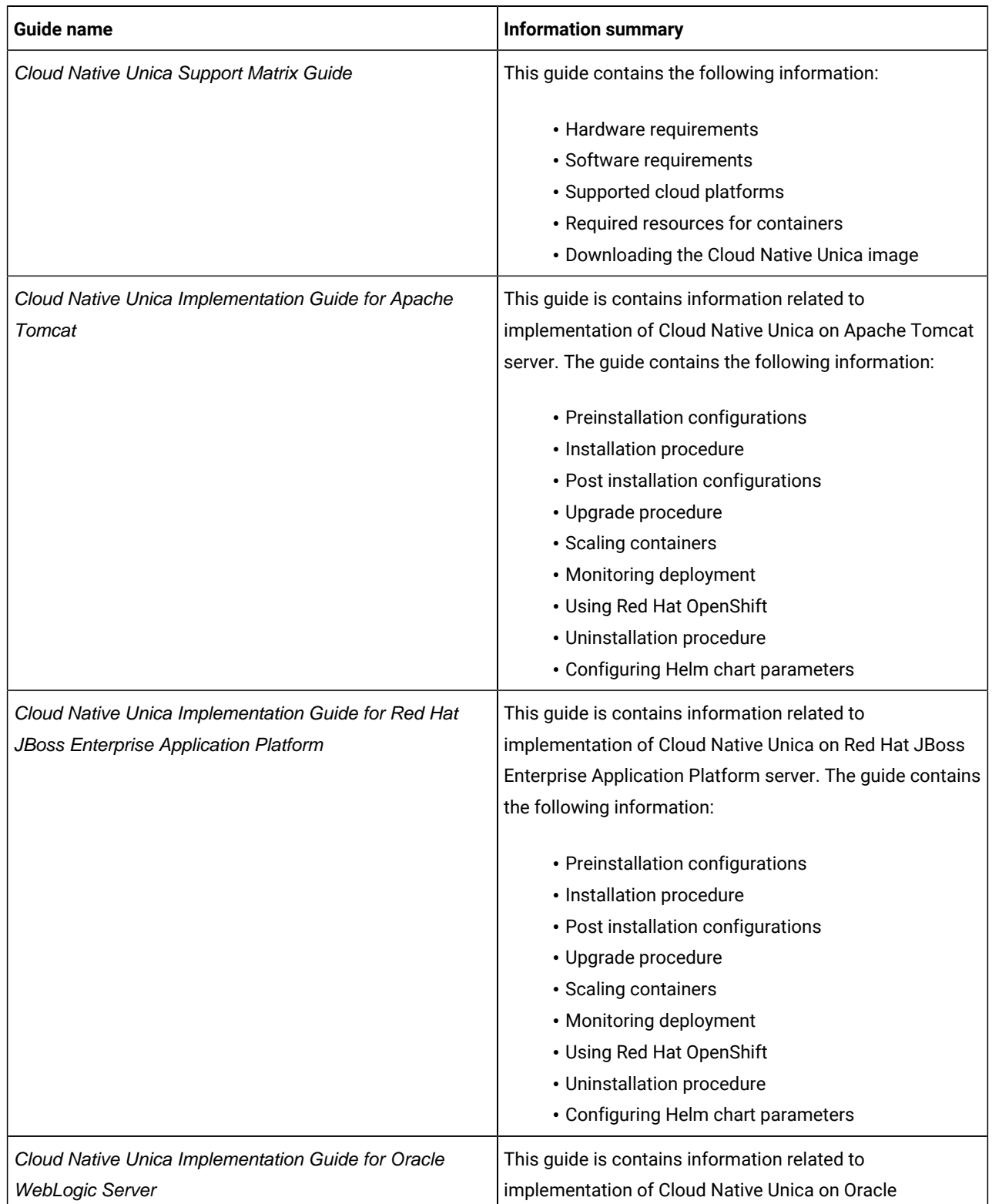

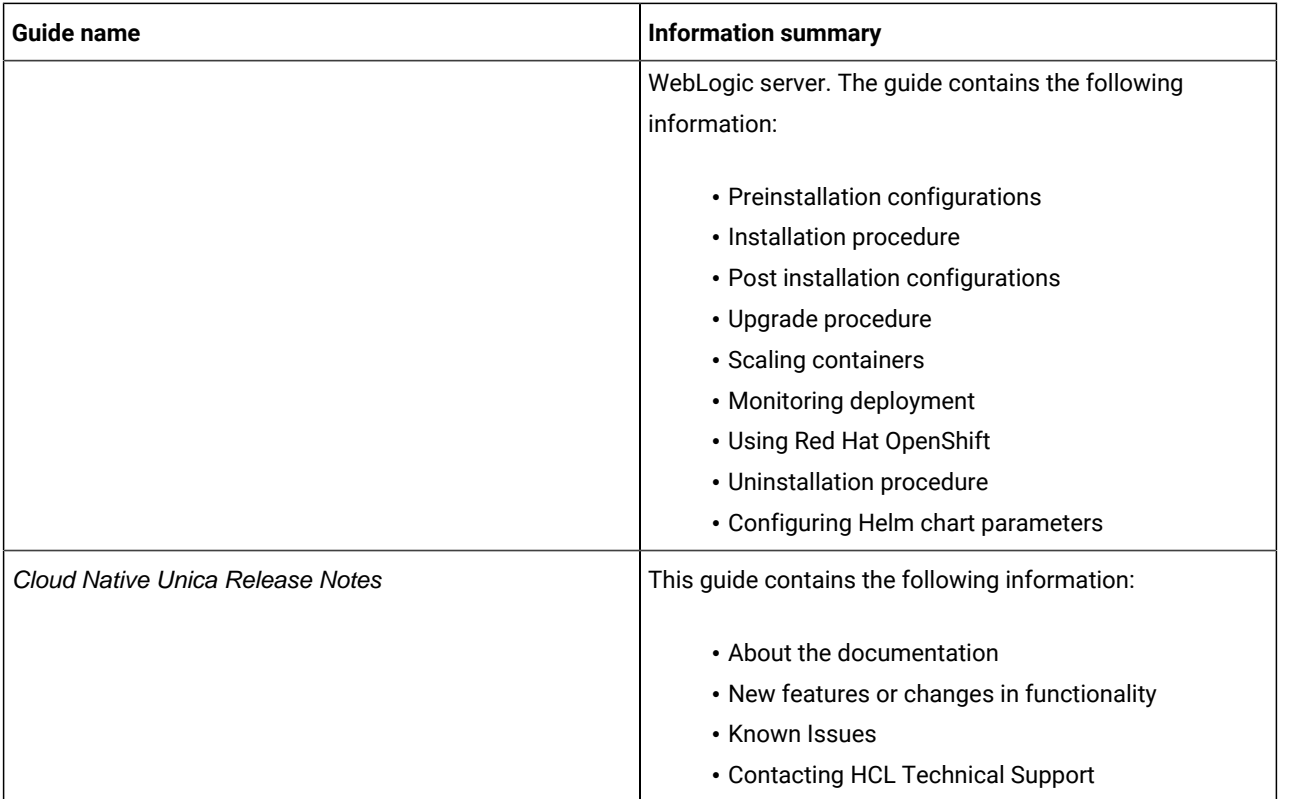

# <span id="page-4-0"></span>Chapter 2. New features or changes in functionality

The following are the list of new features or enhancements in Cloud Native Unica version 12.1.8:

#### **Tomcat Version Upgrade**

Tomcat Version upgrade from 9.0.82 to 9.0.86.

#### **Unica on AWS Marketplace**

Unica is now available on the AWS Marketplace for easier deployment and management.

#### **PostgreSQL Support for Journey**

Journey now supports PostgreSQL as a database backend.

#### **PostgreSQL Support for Interact**

Interact now supports PostgreSQL as a database backend.

#### **Logs File Dependency Removal**

Installation no longer requires specific log files, streamlining the process.

#### **Listener File System Removal from PV**

The ability to remove the Listener file system from the persistent volume (PV) has been added, controlled by a flag.

## <span id="page-5-0"></span>Chapter 3. Before you contact HCL Technical Support

If you encounter a problem that you cannot resolve by referring the documentation, your company's designated support contact can log a call with HCL technical support. Use these guidelines to ensure that your problem is resolved efficiently and successfully.

If you are not a designated support contact at your company, contact your HCL administrator for information.

### **Information to gather**

Before you contact HCL technical support, gather the following information:

- A brief description of the nature of your issue.
- Detailed error messages that you see when the issue occurs.
- Detailed steps to reproduce the issue.
- Related log files, session files, configuration files, and data files.

### **System information**

When you call HCL technical support, you might be asked to provide information about your environment.

### **Contact information for HCL technical support**

For ways to contact HCL technical support, see the HCL technical support website:

<https://www.hcltech.com/products-and-platforms/contact-support>